Bewertung der Einsatzmöglichkeiten von XML Sicherheitslösungen in mobilenKommunikationsumgebungen

#### Fabian Pretsch

#### XML Signature/Encryption

- **Recommendations**" der W3C
- Standards herunterladbar unter www.w3c.org
- Ziel: Definition eines Standards zum sicheren Austausch von XML Dokumenten (insbesondere im wirtschaftlichen Umfeld)

## Ziel

- Implementierung von XML Encryption/Signature in Java
- Testen der Implementierung auf einem PDA
- Bewertung der Ergebnisse
- Evaluierung von Alternativen

## SSL/TLS

- Daten liegen unverschlüsselt auf den Servern, Verschlüsselung findet auf dem Übertragungsmedium statt
- + Einfache Anwendbarkeit
- Angriffe möglich durch Sicherheitslücken in SSL/TLS
- Server selbst können angegriffen werden: Hier lagern die Daten unverschlüsselt!

## XML Encryption/Signature

- Nicht die Verbindung wird verschlüsselt, sondern die Daten, dadurch Reduzierung der Angriffsfläche
- Es können verschiedene Teilbäume von XMLDokumenten mit unterschiedlichen Schlüsseln und Methoden verschlüsselt werden
- Damit Unterstützung von Workflow Szenarien
- Jeder Sachbearbeiter kann nur "seinen" Teilbereich des XML-Dokumentes lesen und verändern
- Es können beliebige Daten verschlüsselt/signiert werden, nicht nur XML-Dokumente

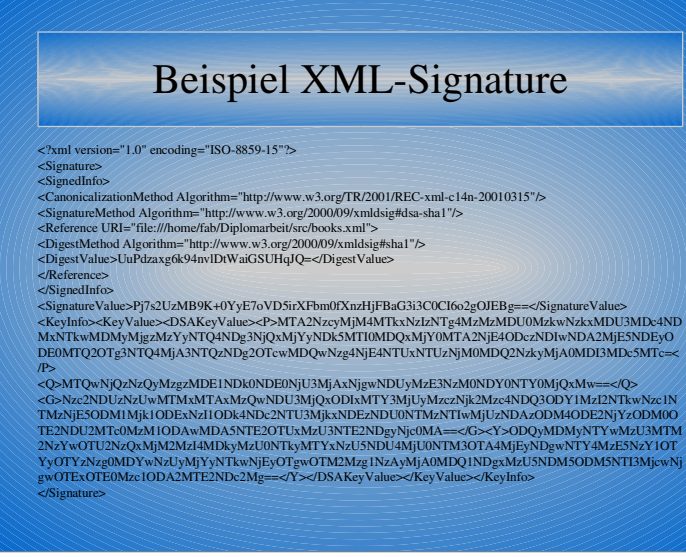

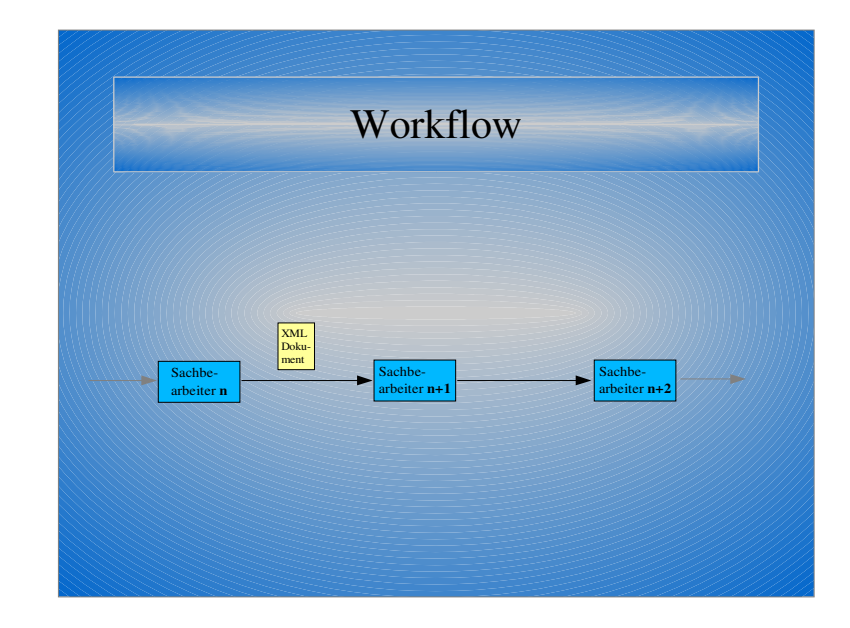

#### Formen von XML-Signaturen

- Detached: Die Signatur ist von dem zu signierenden Objekt getrennt. Das Objekt wird durch eine URI identifiziert
- Enveloping: Das Objekt ist ein Teilbaum der Signatur
- Enveloped: Die Signatur ist ein Teilbaum des zu signierenden Objektes, die Signatur wird über den XML-Restbaum des Dokumentes berechnet

### XML Canonicalization

- Die Signatur sollte vom Inhalt des zu signierenden Dokumentes abhängen, nicht von der Darstellung!
- Einheitliche Kodierung (UTF-8)
- Behandlung von Zeilendelimitern (DOS,Unix,Macintosh)
- Behandlung von Kommentaren
- Behandlung von Sonderzeichen
- Eliminierung von nicht relevanten Whitespaces

#### XML Canonicalization

- Vor der Signierung wird eine kanonische Form des XML-Dokumentes erzeug<sup>t</sup>
- Die Kanonische Form des Dokumentes wird signiert (die Originaldatei bleibt unverändert)
- Der Empfänger vergleicht die empfangene Signatur mit der Signatur der kanonischen Form des Originaldokumentes

#### Kanonische Version

<?xml version="1.0" encoding="UTF-8" standalone="yes" ?> <booklist><book>

<title>Einstieg in XML</title> <author>Helmut Vonhoegen</author> <publisher>Galileo Computing</publisher>

 $<$ /book $>$ 

</booklist>

Beispiel

<?xml version="1.0" encoding="ISO-8859-1" standalone="yes" ?> <booklist > <!--Sinnloser Kommentar--> $<$ book  $\ge$ 

<title>Einstieg in XML</title> <author>Helmut Vonhoegen</author> <publisher>Galileo Computing</publisher>

</book >

</booklist>

## Beschränkung durch PDA-Umgebung

- Begrenzte CPU-Leistung
- Begrenzter RAM, insbesondere kein virtueller Speicher!
- Dadurch DOM-Darstellung des XML Baumes ungeeigent

#### Aufbau des Programms

- Initialisierung mittels einer XML-Konfigurationsdatei
- Im wesentlichen nur zwei öffentliche Methoden:
- $\blacktriangleright$  Sign() bzw. encrypt()
- check(Reader input) bzw. decrypt(...)
- Was wie womit signiert/verschlüsselt wird ist in der Konfigurationsdatei festgelegt

### Verwendete Bibliotheken

- Kxml2: Eventauslösender Pullparser (im Gegensatz zum Push-Ansatz von SAX)
- BouncyCastle: Crypto-API mit zahlreichen implementierten Verschlüsselungs- /Signieralgorithmen
- Beide Bibliotheken sind für den Einsatz mit der Java2 Micro Edition (J2ME) ausgelegt und daher sehr ressourcenschonend

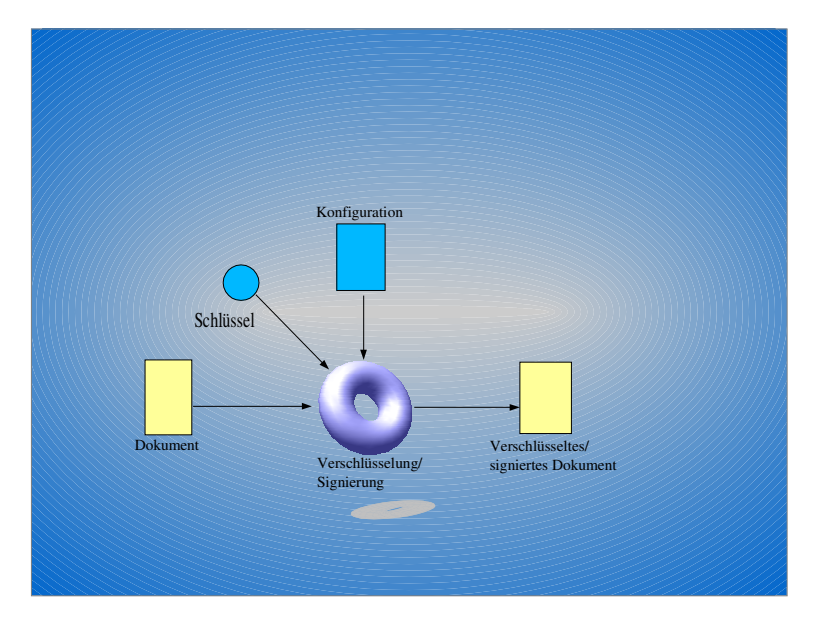

# Beispiel Konfigurationsdatei

<SigConfig> <Reference Method="detached"> file:///home/fab/Diplomarbeit/src/books.xml </Reference>

<CanonicalizationMethod> http://www.w3.org/TR/2001/REC-xml-c14n-20010315 </CanonicalizationMethod>

<SigMethod> http://www.w3.org/2000/09/xmldsig#dsa-sha1<br>⊲/SigMethod>

<Key> file:///home/fab/Diplomarbeit/src/dsa\_opts  $\langle$ /Key> </SigConfig>

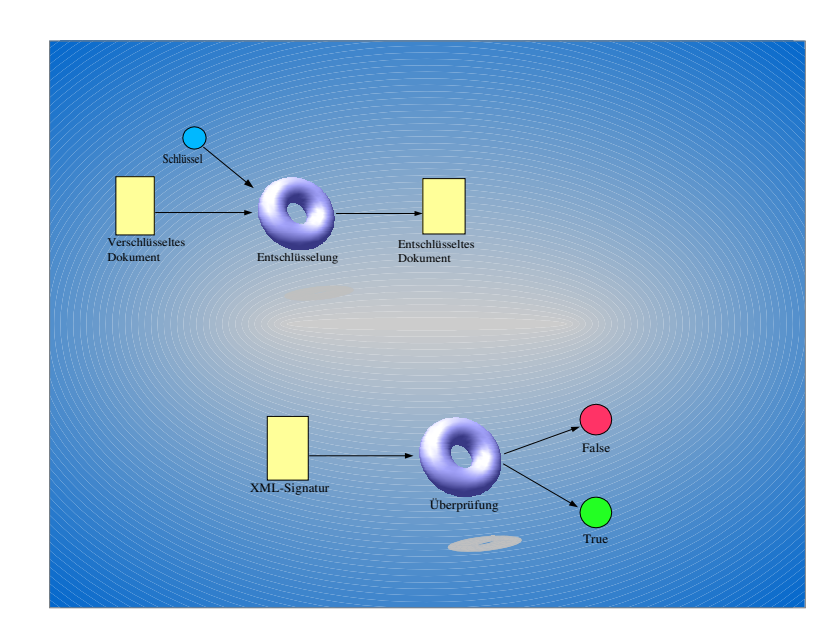

# Beispiel Konfigurationsdatei 2

<SigConfig> <Reference Method="embedded" Id="buecher"> file:///home/fab/Diplomarbeit/src/books.xml#title </Reference>

<SigMethod> http://www.w3.org/2000/09/xmldsig#dsa-sha1 </SigMethod>

<Key> file:///home/fab/Diplomarbeit/src/dsa\_opts </Key> </SigConfig>

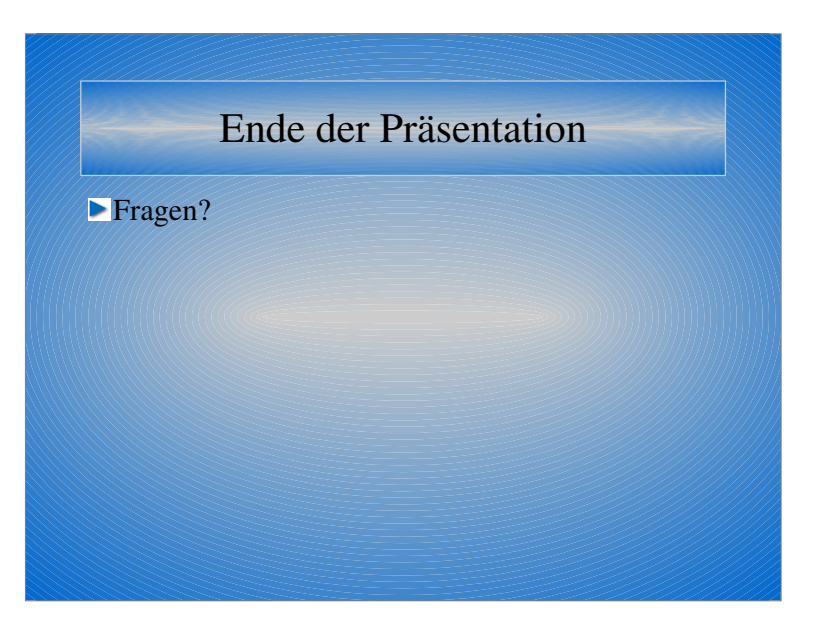